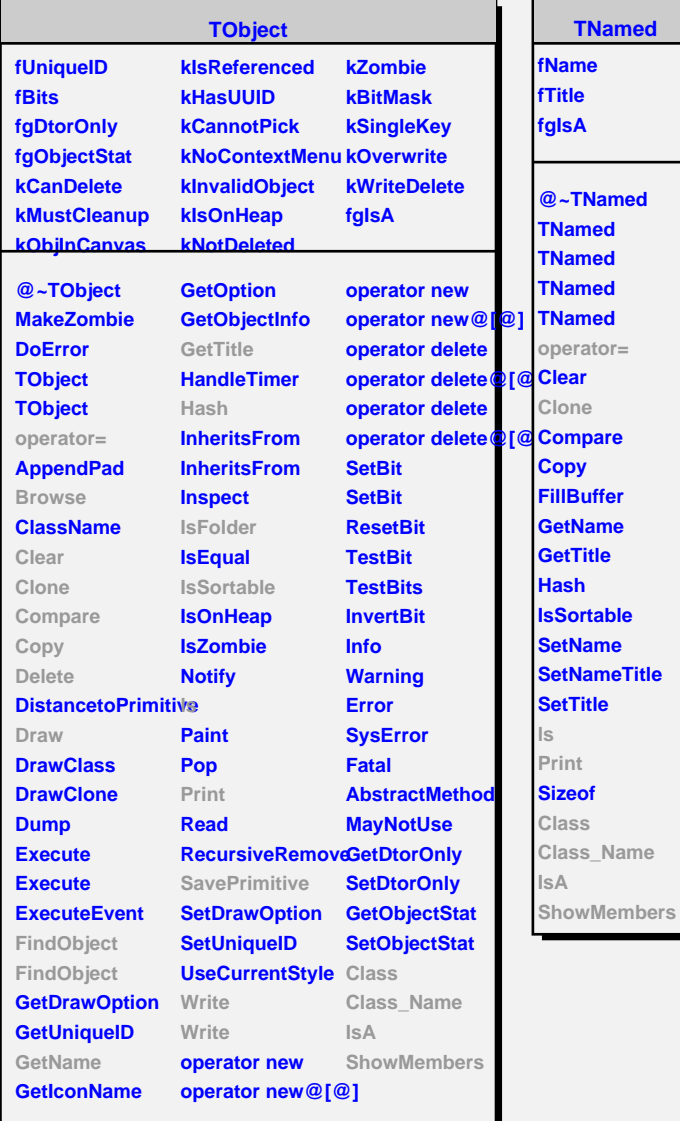

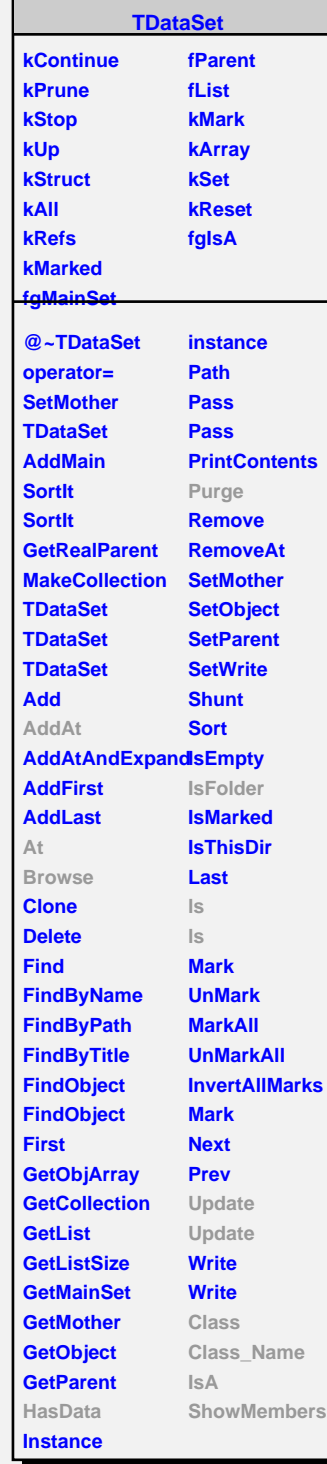

Г

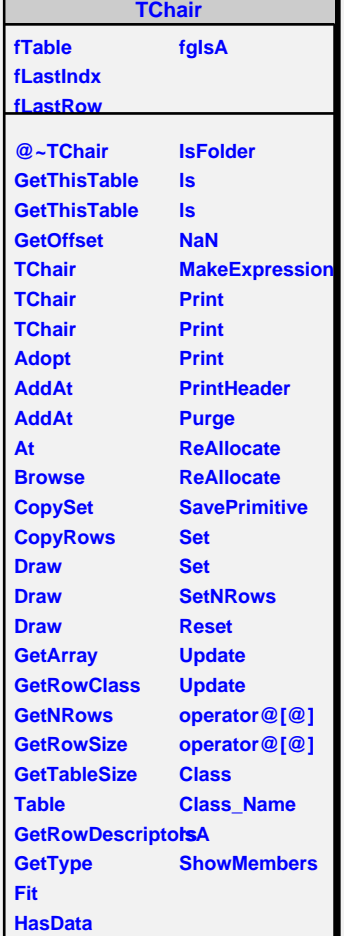